EnviroAtlas

people ♦ health ♦ nature ♦ economy

## **Fact Sheet**

www.epa.gov/enviroatlas

# **Boundary for Paterson, NJ and Vicinity**

The Paterson, New Jersey area was chosen as an EnviroAtlas community because it is a priority area for EPA Region 2. The EnviroAtlas boundary for the Paterson area was determined using the 2011 Paterson municipal area from NAVTEQ, a provider of GIS data and navigation software. The area measures 23 square kilometers, and encompasses 107 census block groups.

#### **How was this boundary created?**

The Paterson municipal boundary from 2011 NAVTEQ was used to determine which block groups to include in the EnviroAtlas community boundary. All block groups within the municipal area were included in the Paterson, New Jersey EnviroAtlas community boundary.

Typically, EnviroAtlas community boundaries are derived from the 2010 US Census Bureau's Urbanized Areas (UAs). Paterson is considered part of the New York City UA. The UAs are created using Census Blocks that "comprise a densely settled core of…blocks that meet minimum population density requirements, along with adjacent territory containing non-residential urban land uses as well as territory with low population density included to link outlying densely settled territory with the densely settled core." UAs must have at least 50,000 people. Because the EnviroAtlas community component uses the census block group (each comprised of 4-10 census blocks) as a unit of analysis, community boundaries are created from the UAs rather than reflecting the UAs themselves.

Block groups were typically included if 50% of their population was within the UA boundary. From there, all holes were filled and all islands were excluded. If a block group only touched the main body of block groups at one corner, it was excluded.

The EnviroAtlas team assessed each community boundary individually to ensure that it included all the area relevant to the principal community of focus and did not extend far beyond that community. Where available, the municipal boundaries were compared to the EnviroAtlas boundaries to ensure that the municipal core of the principal community was fully included. Because Paterson was part of the New York City UA, the standard method was not applicable.

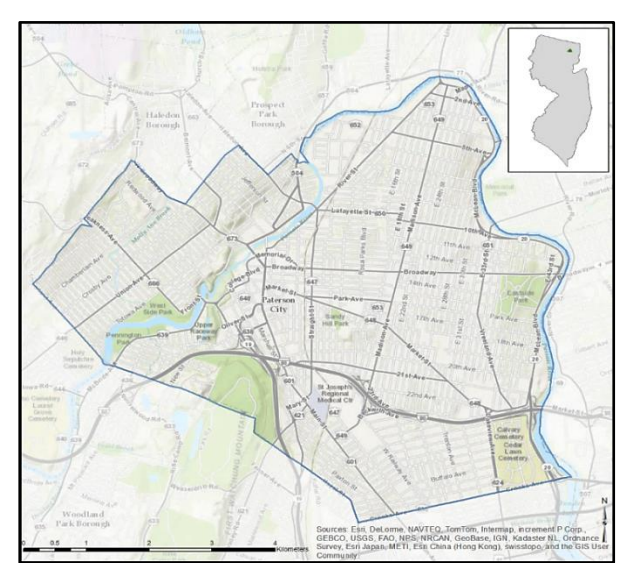

### **Where can I get more information?**

For answers to frequently asked questions regarding the Census 2010 Urban-Rural Classification, go to the U.S. Census [website.](https://www.census.gov/geo/reference/ua/urban-rural-2010.html) EnviroAtlas also includes [community](https://www.epa.gov/enviroatlas/enviroatlas-fact-sheets)  [summary](https://www.epa.gov/enviroatlas/enviroatlas-fact-sheets) fact sheets for each EnviroAtlas community that give an overview of the featured area and a description of some of the available community ecosystem services metrics—for example, the air and water filtration services provided by tree cover or the benefits of green space to residents' health.

In-depth information on the relationships between urban ecosystems and human residents, such as green space and human health and well-being, can be found in EPA'[s Eco-](https://www.epa.gov/enviroatlas/enviroatlas-eco-health-relationship-browser)[Health Relationship Browser.](https://www.epa.gov/enviroatlas/enviroatlas-eco-health-relationship-browser) For additional information on data creation, access the metadata found in the drop-down menu for each map layer listed in the EnviroAtlas table of contents and click again on metadata at the bottom of the metadata summary page for more details. Click [here](https://enviroatlas.epa.gov/arcgis/rest/services/Supplemental/Community_Boundaries/MapServer) to view the map service REST page pertinent to Urban Area attributes used in EnviroAtlas. To ask specific questions about this data layer, please contact the [EnviroAtlas Team.](http://www.epa.gov/enviroatlas/forms/contact-enviroatlas)

#### **Acknowledgments**

The outlined boundary creation process was conducted by Alexandra Mackey, EPA Student Services Contractor. The fact sheet was also created by Alexandra Mackey.